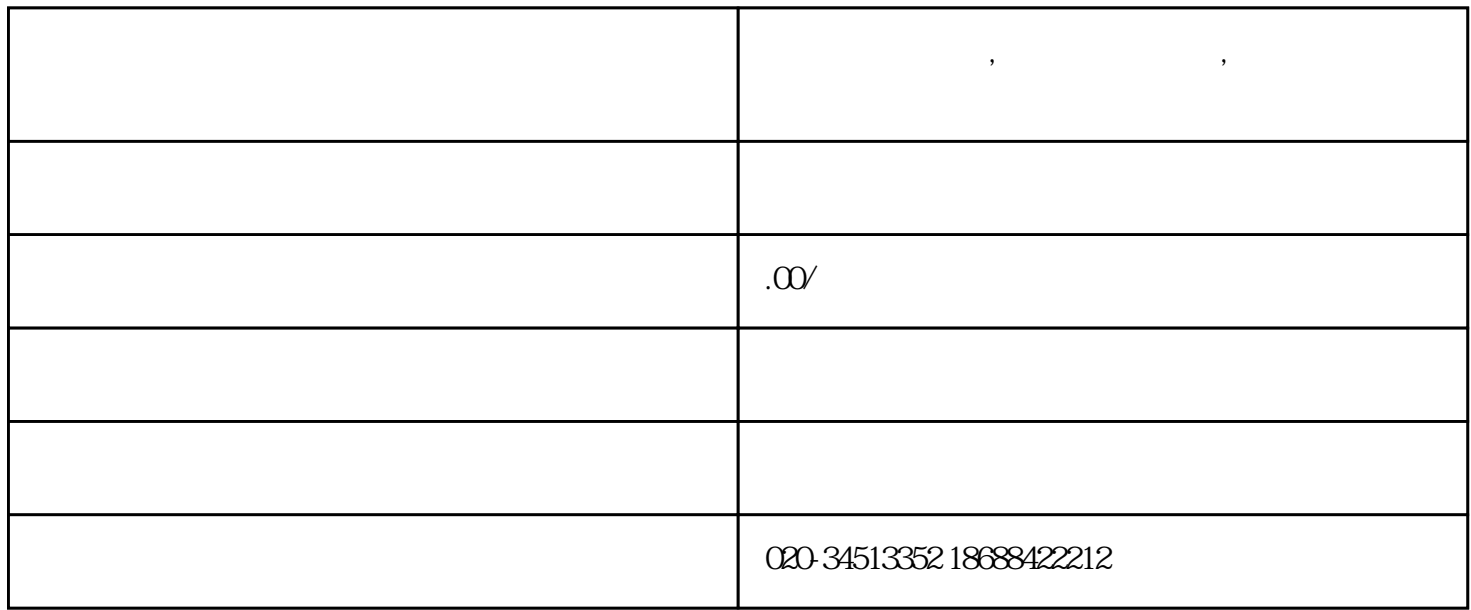

**红蓝传奇游戏机,红蓝传奇游戏机,红蓝传奇游戏机多少钱**

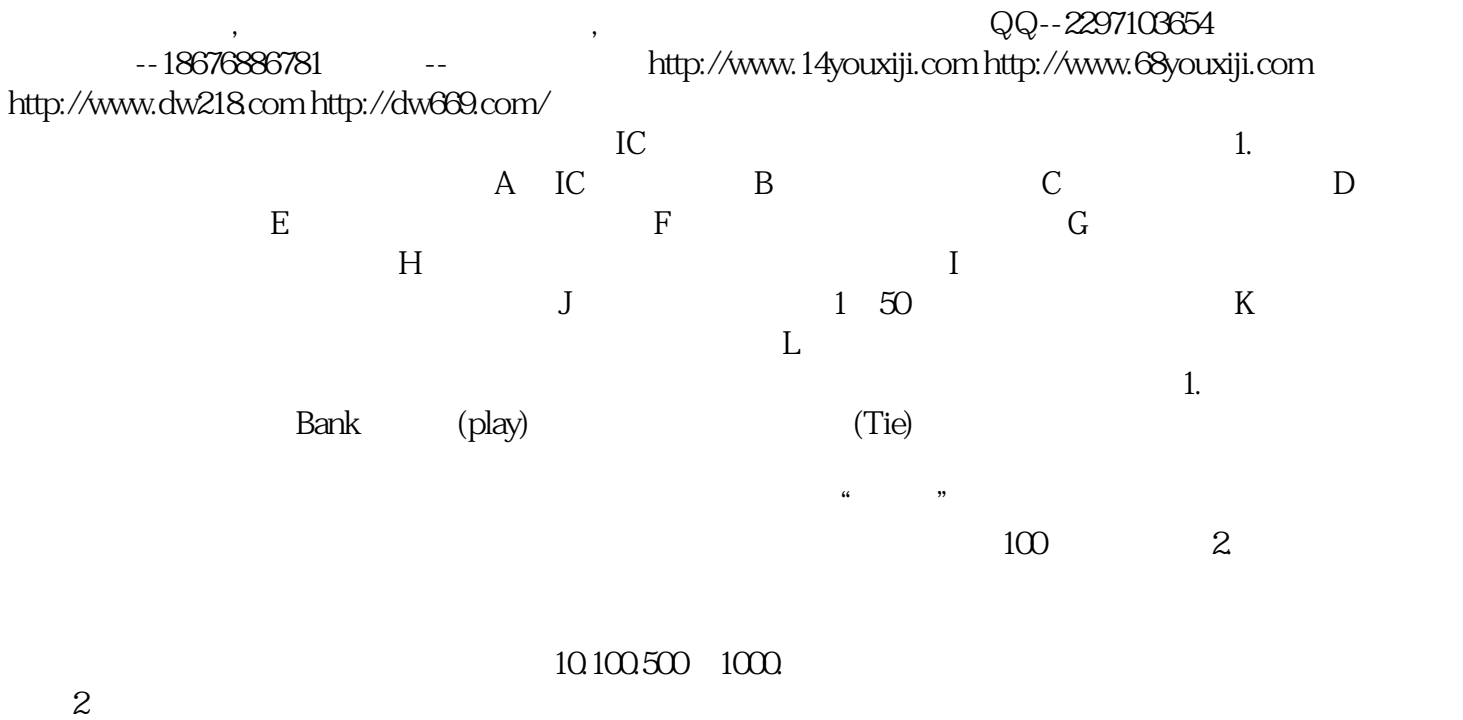

 $2$  $1.$  $\chi$ P $\chi$ 

 $\mu$ 

 $2.$   $\ldots$   $\ldots$ 

 $\frac{a}{b}$  ,  $\frac{a}{c}$